VOTRE PROGRAMME DE RENTRÉE VOTRE PROGRAMME DE RENTRÉE

# BIENVENUE EN L1 AU DLST

Vous avez choisi l'un des parcours de Licence en Sciences et Technologies proposés par la Faculté des Sciences de l'Université Grenoble Alpes : si vous êtes prêts à vous donner les moyens de votre réussite, alors, vous avez fait le bon choix ! Car au cours des trois années **ÉDITO**

du cursus de Licence, vous bénéficierez d'un environnement scientifique de haut niveau, dans l'une des universités françaises les mieux classées au niveau international.

Par-delà les notions enseignées en cours et en travaux dirigés, vous découvrirez, grâce aux TP et aux stages, la démarche expérimentale et le monde de la recherche – auquel la majorité de vos enseignants consacre une bonne partie de son temps. Aux matières scientifiques viendront s'ajouter des enseignements destinés à vous faire acquérir des compétences transversales, travailler sur votre projet d'études ou professionnel,<br>mieux maîtriser l'anglais scientifique. mieux maîtriser l'anglais scientifique.

信证人

rastore de

Après un premier semestre encore généraliste, vous vous spécialiserez progressivement dans une discipline scientifique, parfois deux. Au début, les enseignements se dérouleront majoritairement au Département de la Licence Sciences & Technologies, où vous croiserez quotidiennement biologistes, chimistes, géologues, informaticiens, mathématiciens, mécaniciens, physiciens, … Progressivement, vous découvrirez également les locaux de l'UFR disciplinaire dans laquelle vous effectuerez l'intégralité de votre 3<sup>ème</sup> année de Licence.

Et maintenant, au travail !

L'équipe de direction et les personnels du DLST

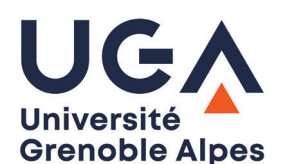

## **TOUTES LES INFORMATIONS**

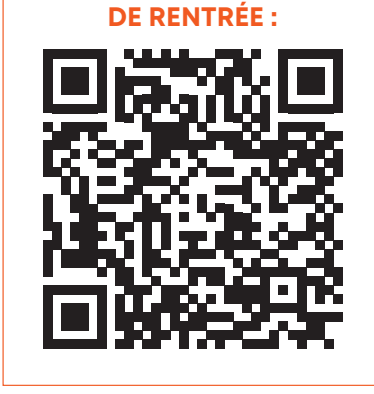

## **TOUT SAVOIR SUR LES OUTILS INFORMATIQUES MIS A LA DISPOSITION DES ETUDIANTS PAR L'UNIVERSITÉ**

Sur la page du site internet du DLST dédiée aux ressources informatiques, accédez à des vidéos et des tutoriels présentant les outils informatiques mis à votre disposition des étudiants par l'université Espace Numérique de Travail, intranet étudiant (LEO), cours en ligne, …

[dlst.univ-grenoble-alpes.fr/la-vie-au](https://dlst.univ-grenoble-alpes.fr/la-vie-au-dlst/informatique-et-impression/)[dlst/informatique-et-impression/](https://dlst.univ-grenoble-alpes.fr/la-vie-au-dlst/informatique-et-impression/)

### EN ATTENDANT LA RENTRÉE...

Nous espérons que vous avez passé de bonnes vacances. A quelques jours de la rentrée, n'oubliez pas de vous remettre dans le bain en revoyant vos cours, histoire de ne pas être en difficulté quand les enseignants, une fois les nécessaires rappels faits, attaqueront des notions vraiment nouvelles !

### ... ET UNE FOIS LA RENTRÉE PASSÉE

Une fois rentré, ne vous laissez pas aller à la procrastination : mettez-vous au travail immédiatement, sinon, vous risquez de très vite décrocher…

Retravaillez les notions nouvellement apprises dans la foulée des enseignements.

Préparez les TD et tentez de résoudre les exercices, en vous appuyant sur les cours qui ont précédé (si vous vous contentez de noter les solutions, vous n'apprendrez pas grand-chose).

Préparez vos séances de TP. Faites la liste des questions à poser à vos enseignants… et posez les.

Bref, soyez présents et actifs, en cours, en TD et en TP !

# **DES ACTIVITÉS DESTINÉES À FACILITER VOTRE INTÉGRATION EN LICENCE (PLANNINGS PAR PARCOURS SUR LE SITE DU DLST)**

## ◊ Tests de pré-requis (tests d'alerte)

Répondez à une série de questions en lien avec votre parcours, en biologie, chimie, mathématiques, physique, raisonnement et logique. Ces questions portent sur les programmes de première et de terminale scientifique, et évaluent des compétences de bases, considérées comme des pré-requis indispensables à l'entrée en licence.

N.B. : il est possible d'accéder librement à ces tests dès le mois de juillet, pour ceux qui veulent faire le point, et éventuellement consacrer une partie de l'été à se préparer pour être opérationnels dès la rentrée ; lors de la rentrée, la passation des tests se fera via la plateforme Chamilo (connexion avec les identifiants qui vous seront attribués par l'UGA), ce qui permettra ensuite un suivi individuel, pour vous aider au mieux, chacun selon ses besoins.

Lieu : Salles d'informatique du DLST (bâtiment B, 1er étage)

## ◊ Tests de positionnement en anglais (SELF)

Le test SELF - Système d'Evaluation en Langues à visée Formative – permet à chaque étudiant de se positionner en fonction de son niveau d'anglais. La durée du test est d'environ 1 heure. Les résultats obtenus permettent aux enseignants de constituer des groupes de niveau pour les enseignements, mais aussi de donner des conseils personnalisés pour l'utilisation de ressources en lignes appropriées.

Attention : pour la partie compréhension de l'oral, il est essentiel d'apporter des écouteurs !

Lieu : Salles d'informatique du DLST (bâtiment B, 1er étage)

### RENFORCEMENT DISCIPLINAIRE

Vous avez été admis en L1 avec un « Oui si - Renforcement disciplinaire » ? Dans ce cas, la participation aux tutorats est obligatoire (feuilles de présence).

De plus, le DLST vous propose une transition facilitée en L1 grâce à une école d'été. Les vendredi 30 août, mercredi 4 septembre et vendredi 6 septembre 2024, nous vous aiderons à préparer au mieux la rentrée, avec des révisions du programme de Terminale dans les matières scientifiques.

Vous êtes partants ? Inscrivez-vous lors de l'entretien d'inscription.

### LES PARRAINS DE RENTRÉE

Etudiants de L2 ou L3, ils se souviennent parfaitement de leur première rentrée universitaire et de ce que peut ressentir l'étudiant qui découvre l'université. Mais entre-temps, ils sont devenus des étudiants confirmés, et c'est pourquoi ils ont pour mission de vous aider à vous retrouver dans les locaux, les démarches, les sigles, … Bref, ils sont là pour faciliter vos premiers pas à l'UGA : n'hésitez pas à recourir à leurs services !

## **TUTORATS**

Les tests de prérequis montrent que vous avez certaines lacunes qui risquent de vous mettre en difficulté ? Dès le début des cours, des tuteurs – étudiants de L3 ou master – vous aident :

- à revoir les notions de terminale mal maîtrisées, afin de vous permettre de démarrer au mieux votre année ;

- puis à retravailler (approfondir) les enseignements de licence.

Attention : les tuteurs ne sont pas là pour refaire les cours mais pour répondre à vos questions ! Pour cela, vous devez retravailler vos cours en amont.

#### DES ÉQUIPES PÉDAGOGIQUES À VOTRE DISPOSITION

Personnels et enseignants sont là pour vous aider à avancer dans vos études :

- pour chaque parcours ou portail de L1, enseignant responsable de la formation et gestionnaire de scolarité :

- pour chaque Unité d'Enseignement, enseignant responsable et gestionnaire de scolarité.

N'hésitez pas à les contacter, surtout en cas de difficultés !

# **LUNDI 2 SEPTEMBRE 2024 9H/12H**

Accueil de tous les étudiants de première année, tous portails et parcours confondus :

- ◊ présentation de la Licence Sciences et Technologies ;
- ◊ présentation de la DOIP (Direction de l'Orientation et de l'Insertion Professionnelle) ;
- ◊ présentation de la vie étudiante à Grenoble ;
- ◊ informations diverses.

# **Amphithéâtre Louis Weil (Place Centrale)**

- **◊ De 9h00 à 10h00 (noms de A à J)**
- **◊ De 10h30 à 11h30 (noms de K à Z)**

# **LUNDI 2 SEPTEMBRE**

# **A PARTIR DE 13H, AU DLST**

Réunions par parcours/portails avec les responsables pédagogiques de L1

+ réunions pour les parcours sélectifs

# **DU 2 AU 6 SEPTEMBRE**

- ◊ École d'été (pour les Oui Si cat. 1) : **du 4 au 6 septembre**
- ◊ Réunion de l'année propédeutique : **2 septembre 13h30**
- ◊ Forum des enseignements transversaux à choix (ETC) :

## **4 septembre, 13h30 à 17h00**

- ◊ Informations sur les LAS : **5 septembre, 14h00, amphithéatre Lemarchand, campus santé - La Tronche**
- ◊ Activités de rentrée : **tests de prérequis, tests de positionnement en anglais, visites de la BU Joseph Fourier, visites du campus, ...**

# **DEBUT DES ENSEIGNEMENTS**

- ◊ Cours magistraux : **dès le 3 septembre** (pour certains parcours)
- ◊ TD et TP : **à partir du 9 septembre**

# **LIENS UTILES**

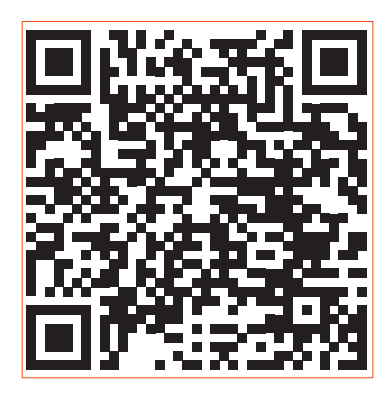

# Consulter son emploi du temps sur ADE

Accéder à l'emploi du temps via [https://dlst.](https://dlst.univ-grenoble-alpes.fr/la-vie-au-dlst/emplois-du-temps/) [univ-grenoble-alpes.fr/la-vie-au-dlst/emplois](https://dlst.univ-grenoble-alpes.fr/la-vie-au-dlst/emplois-du-temps/)[du-temps/](https://dlst.univ-grenoble-alpes.fr/la-vie-au-dlst/emplois-du-temps/) ou, une fois que vous avez vos identifiants UGA, via votre intranet étudiant (LEO), ou encore via l'application campus UGA ([https://www.univ-grenoble-alpes.fr/l](https://www.univ-grenoble-alpes.fr/l-application-mobile-campus-uga/lapplication-mobile-campus-uga-580935.kjsp)[application-mobile-campus-uga/lapplication](https://www.univ-grenoble-alpes.fr/l-application-mobile-campus-uga/lapplication-mobile-campus-uga-580935.kjsp)[mobile-campus-uga-580935.kjsp](https://www.univ-grenoble-alpes.fr/l-application-mobile-campus-uga/lapplication-mobile-campus-uga-580935.kjsp)).

Le logiciel de gestion des emplois du temps (ADE) propose, sur la gauche, des menus que l'on peut ouvrir en cliquant sur les petites flèches à gauche (ne pas cliquer directement sur les intitulés) :

- **OUVER Ftudiants/CAMPUS Grenoble/DLST**
- ouvrir S1-S3 pour le 1er semestre, S2-S4 pour le 2nd
- ouvrir votre semestre
- ouvrir votre parcours
- ouvrir votre groupe (connu après la première semaine d'enseignement)

# Codage des créneaux d'enseignement

Les 6 premiers caractères indiquent l'UE. La nature de l'enseignement (cm, td, tp) vous est donnée ensuite, ainsi que par la couleur du créneau (couleurs plus foncées pour les enseignements en anglais) :

- cours magistral : cm, en rose
- travaux dirigés : td, en jaune
- travaux pratiques : tp, en bleu
- en blanc : activité débutant plus tard dans le semestre

Des informations complémentaires peuvent être ensuite indiquées tels que la salle, l'horaire, le groupe concerné, ….

Exemple : « CHI101 td BCH03 – début S39 » signifie que le TD de l'UE CHI101 pour le groupe BCH03 commence en semaine 39.

Exemples de dénomination de salles :

DLST-TD E205 : salle 205 du bâtiment E au DI ST

PhITEM XXX : salle d'enseignement dans les locaux de l'UFR PhITEM

N.B. : en cliquant sur le nom de la salle, un plan du campus s'ouvre, qui permet de la situer

# **ÉTUDIANT** BIENVENUE À GRENOBLE

# **MUSE : UN NOUVEAU LIEU AU SERVICE DES ÉTUDIANTS AU CŒUR DU CAMPUS !**<br>- Muse la Maison des Services à l'Étudiant regroupe une grande partie des services de l'UGA et du Crous à

Muse, la Maison des Services à l'Étudiant, regroupe une grande partie des services de l'UGA et du Crous à destination des étudiantes et étudiants. C'est donc le lieu unique pour répondre à toutes vos questions pratiques et accompagner vos projets ! Vous y serez accueillis toute l'année du lundi au vendredi de 9h à 17h.

MUSE - 80 allée ampère - Tram B, C Station Gabriel Fauré - MUSE

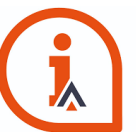

### Une question vie pratique ? Besoin d'être accompagné dans vos démarches administratives ?

L'équipe iCampus accueille et aiguille les étudiantes et étudiants vers les bons interlocuteurs !

Pour votre vie pratique : trouver un logement, des conseils pour vous installer, votre suivi de dossier Crous, vous déplacer facilement dans l'agglo, découvrir l'offre culturelle, les sports, les loisirs...

Pour vos démarches administratives : demande d'aide au logement CAF, ouvrir votre compte Ameli, demander la complémentaire santé solidaire, faire votre dossier Crous

## Pour rencontrer l'équipe iCampus, rendez-vous à MUSE !

+33 (0)4 76 01 28 96

icampus-accueil@univ-grenoble-alpes.fr Tous nos conseils en ligne : [etudiant.univ-grenoble-alpes.fr](http://etudiant.univ-grenoble-alpes.fr)

**L'ÉQUIPE MOBILE ICAMPUS**

Durant toute la période de rentrée, l'équipe iCampus vient à votre rencontre sur les campus pour vous renseigner !

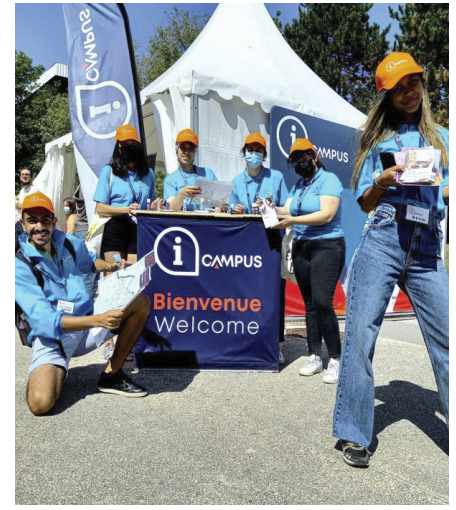

## **APPLI CAMPUS UGA**

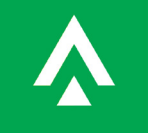

Pour vous repérer sur le campus, consulter votre emploi du temps, l'agenda des

événements culturels et sportifs, suivre vos emprunts à la bibliothèque. téléchargez l'application Campus UGA.

#### **ÉTUDIANTS INTERNATIONAUX INTERNATIONAL STUDENTS**

Au sein de MUSE, un service vous est dédié pour vous accompagner dans vos démarches d'installation et tout au long de votre séjour : l'International Students & Scholars Office (ISSO).

Within MUSE, the International Students & Scholars Office (ISSO) is dedicated to international students, with information and support tailored to your situation. The ISSO team can help and inform you for all your settling in procedures and everyday life matters.

### INFORMATION - CONTACTS

https://international.univ-grenoblealpes.fr/votre-sejour-a-l-uga/ https://international.univ-grenoblealpes.fr/getting-organized/

# CALENDRIER UNIVERSITAIRE 2024/2025

Premier semestre : du lundi 2 septembre 2024 au vendredi 10 janvier 2025

- partiels de mi-semestre du 21 au 25 octobre (pas de cours)
- interruption des enseignements du 26 octobre au 3 novembre inclus
- vacances de Noël du 21 décembre au 5 janvier inclus
- examens du 16 au 20 décembre et du 6 au 10 janvier

Deuxième semestre : du lundi 13 janvier au mercredi 21 mai 2025

- vacances d'hiver du 1<sup>er</sup> au 9 mars inclus
- partiels de mi-semestre du 10 au 14 mars (pas de cours)
- vacances de printemps du 26 avril au 4 mai inclus
- examens du 7 au 21 mai

Seconde chance : du 16 au 27 juin

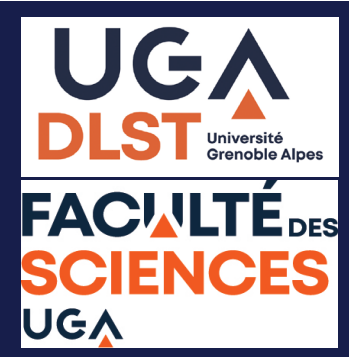

# **CONTACT**

DLST Université Grenoble Alpes

480 avenue Centrale, Domaine universitaire, Saint-Martin-d'Hères

**dlst-accueil@univ-grenoble-alpes.fr @DLST\_UGA**